# **AutoCAD Crack For Windows**

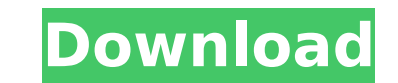

#### **AutoCAD With License Code (Updated 2022)**

In the last few years, AutoCAD Torrent Download has become popular among architects, engineers, and homeowners interested in 2D drafting and 2D design. Its use has exploded across the engineering, construction, and real es AutoCAD Product Key is an industry standard for 2D drafting and 2D design. It is an integrated software suite that allows users to create, modify, view, and print 2D drawings. Its use is common within the architecture, eng AutoCAD Full Crack is not a primary CAD program but a popular additive software application used as a supplementary, or back-up, to Cracked AutoCAD With Keygen. The AutoCAD and AutoCAD LT programs are available in both pro versions. AutoCAD in this article is referring to the proprietary AutoCAD 2019, 2018, 2017, 2016, and 2015 software. Basic Installation AutoCAD 2019 comes as an installer disc or, in some cases, as an installation applicat computer's CD or DVD drive and follow the instructions. If you do not have a DVD or CD drive, you can download the installer app from the Autodesk website. You may also have a version of AutoCAD available on your computer for another CAD program. AutoCAD is available as a standalone software program, a plug-in for MS Office, or a plug-in for other CAD programs. For more information, see AutoCAD 2018 on Microsoft Store (2018), AutoCAD 2017 o Microsoft Store (2016). Once you have the software installed and the appropriate versions of AutoCAD are installed on all your computers, you can launch AutoCAD and begin your journey through the AutoCAD 2019 user interfac on the desktop icon. To access AutoCAD LT, double-click on the Start menu icon to launch the default program. AutoCAD 2019 installation steps In addition to being a standalone program or part of another CAD program, AutoCA programs, including PowerCAD

#### **AutoCAD Crack+ Activation**

AutoCAD LT AutoCAD LT is a professional-grade, non-profit version of AutoCAD. It is available as a free download for personal use and as a paid subscription-based version for use within a company or organization. History A release of AutoCAD 2000. The development of AutoCAD LT began in 1993 when Kjell Lindgren created the first AutoCAD LT plugin, and released it the following year as part of the AutoCAD Forum. This plugin was the first of a developed by Kjell. The initial version was a v.1 program that enabled AutoCAD LT users to view and use the drawings created by AutoCAD and other CAD software with "plug-in" access to the drawing objects. A number of other employees including Dave Turin, Stephen Glemin, and Marty Hollanbein took over the development of the Autodesk LT program. They restructured and reorganized the source code and its interfaces. AutoCAD LT 2000 was first rel program. AutoCAD LT 2001 allowed its users to read all drawing objects within the drawings that could be read by AutoCAD. This was the first release that included the ability to write to AutoCAD objects. It also included a AutoCAD LT 2003 was the first AutoCAD LT to include 3D functionality. AutoCAD LT 2004 was the first to include the ability to use the "Print" command. AutoCAD LT 2005 added "reverse" functionality, allowing objects to be d functionality, the ability to save and restore, and new tools that are available in the drawing, such as a new "Drafting Assistant" tool to facilitate drafting. AutoCAD LT 2010 includes the ability to use parametric object allowing objects to be extruded into multiple planar surfaces, as well as the ability to create and edit pipes and cables. AutoCAD LT 2012 includes a new full-screen user interface with status bars that are independent of

# **AutoCAD Crack**

Install libserial1d To install libserial1d package:: pip install libserial1d

### **What's New in the AutoCAD?**

Automatically import to your drawing the PDF files you have opened or pasted in your clipboard, or an existing PDF on your hard drive. This makes working with outside information much faster and easier than ever before. (v measurements in your drawings can now be measured with more precision in both 2D and 3D views. More expressive icons in the left sidebar, such as folder icons, and selection markers. Multi-plane background fills: use sever transparent fill. Now, unlike in AutoCAD 2019, you can use more fills than one and arrange them on a plane as you wish, without effecting the current fill color. Dragging and dropping of blocks or text blocks and text from had to be selected first, before they could be dragged and dropped. Dynamic display of axes, guides, text blocks, and many other types of objects in 2D and 3D views. Changes to the Autodesk Navigator 2D and 3D panes, makin they reference. Support for Markup Text and Markup Table options in 2D and 3D views. Help menus and tooltips that can be hidden or displayed at any time. Enhancements to the ribbon: Better support for Apple CarPlay. (text: changing the order of the tools and sub-tools in the toolbar. Add and remove tools by dragging them directly on the AutoCAD icon on the right side of the screen. Enhancements to the User Interface: A redesigned command lin A new design for the command line. Database: A new design for the database. Column layout: Edit the way you interact with your drawings. AutoCAD can display three columns or two columns. You can now specify the width of ea toolbars you use most frequently close to your work area, and access the remaining ones by dragging them on the

## **System Requirements For AutoCAD:**

Minimum: OS: Windows 7/Vista/XP or later Processor: Intel(R) Core(TM) i5/i3 processor or AMD equivalent Memory: 2 GB RAM Graphics: DirectX 9.0-compatible video card Hard Disk: 3 GB available space Additional Notes: The gam check the version of the operating system and the version of the game using the key provided. The game will be updated with

#### Related links:

<https://media1.ambisonic.se/2022/07/AutoCAD-97.pdf> <https://marketstory360.com/news/72991/autocad-2023-24-2-crack-april-2022/> <https://lerochlab.fr/wp-content/uploads/2022/07/AutoCAD-71.pdf> <https://lacasaalta.com/634b4b353b5f0b78aa19a3b5701ca6d15c9532815f8ade4ae68c84f8e45bbeb7postname634b4b353b5f0b78aa19a3b5701ca6d15c9532815f8ade4ae68c84f8e45bbeb7/> <https://mohacsihasznos.hu/advert/autocad-2022-24-1-crack-download-for-windows/> <https://breckenridgeplus.com/wp-content/uploads/2022/07/clawyl.pdf> <https://xenosystems.space/wp-content/uploads/2022/07/AutoCAD-93.pdf> <https://halalrun.com/wp-content/uploads/2022/07/berwcai.pdf> <https://www.cooks.am/wp-content/uploads/2022/07/AutoCAD-100.pdf> <https://myvideotoolbox.com/autocad-20-1-crack-torrent-march-2022/> [https://renewedhealthandvitality.com/wp-content/uploads/2022/07/AutoCAD\\_Crack\\_LifeTime\\_Activation\\_Code\\_For\\_Windows.pdf](https://renewedhealthandvitality.com/wp-content/uploads/2022/07/AutoCAD_Crack_LifeTime_Activation_Code_For_Windows.pdf) <https://9escorts.com/advert/autocad-crack-free-license-key-free-3264bit-april-2022/> [https://kalibatacitymurah.com/wp-content/uploads/2022/07/AutoCAD\\_Crack\\_\\_Updated\\_2022.pdf](https://kalibatacitymurah.com/wp-content/uploads/2022/07/AutoCAD_Crack__Updated_2022.pdf) <https://verycheapcars.co.zw/advert/autocad-crack-latest-5/> <http://match2flame.com/autocad-crack-with-keygen-free-download-for-windows/> <https://arabistgroup.com/wp-content/uploads/2022/07/nerwakl.pdf> <https://buycoffeemugs.com/autocad-2023-24-2-crack-pc/> <https://subsidiosdelgobierno.site/wp-content/uploads/2022/07/dalyhal.pdf> [https://kvmichocolates.com/wp-content/uploads/AutoCAD\\_-1.pdf](https://kvmichocolates.com/wp-content/uploads/AutoCAD_-1.pdf) <https://alafdaljo.com/autocad-23-1-crack-4/>